ventional work continues. Due to follow the latest edition of the New State of the World Atlas in the next. two years are companion volumes on World Religions and World Health. A State of the United States is about to go into production with a projected publication date of 1994

Swanston Publishing appears to have found its niche in the cartographic market. They now have control over their own work. design of the series of atlases has been tightened up and lots of new ideas are in the pipeline. Their move into computer based production would seem to have been late, but they now have full capability and are ready to move into the multimedia market if its predicted expansion happens.

The innovative style of the series has had an impact on cartographic design despite the reservations expressed at the time, and the success of the company has proved that a market exists for creative thematic cartography in atlas as well as newspaper publishing

#### References

Kidron, Michael and Segal, Ronald. 1981. The State of the World Atlas. London:Pan Books.

Fairbairn, David. 1981. Review: "The State of the World Atlas." The Cartographic Journal . 18(2): 146-148.

Kinross, Robin. 1982. Review: "The State of the World Atlas." International Design Journal. 3.

Kidron, Michael and Smith, Dan. 1983. The War Atlas. London: Pan Books.

Kidron, Michael and Segal, Ronald, (forthcoming). The New State of the World Atlas, Fourth Edition.

# announcements

# Sixth Annual Geographic **Information Systems Conference**

The Department of Geography and Environmental Planning at Towson State University, along with over 10 professional organizations, are sponsoring the Sixth Annual Geographic Information Systems Conference (TSU/GIS '93) from Wednesday, March 24 through Saturday, March 27, 1993. The theme of TSU/GIS '93 is "GIS Applications for the 1990s." In addition to plenary and concurrent paper sessions, the conference will feature an exhibit area, job mart, pre-conference and post-conference workshops, and a meeting of the Maryland Geographic Information Systems Committee (MDGIS). For more information contact Dr. John M. Morgan, III, Department of Geography and Environmental Planning, Towson State University, Baltimore, Maryland 21204-7097, U.S.A., (410) 830-2964 (voice) and (410) 830-3482 (FAX).

### The Power of Maps

Over 300 historic and contemporary maps dating from 1500 B.C. to the present will be on view at Cooper-Hewitt, National Museum of Design, Smithsonian Institution, 2 East 91st Street, New York, NY 10128, from October 6, 1992, through March 7, 1993.

The Power of Maps is the first exhibition to examine the significance of maps as instruments of communication, persuasion and authority. The Power of Maps demonstrates all maps-whether rare or familiar, old or new. Western or non-Western-are more than simply guides to help vou find your way. Like advertisements and other forms of graphic design, maps express particular viewpoints in support of specific

interests. Depending on their function and purpose, all maps present information selectively, shaping our view of the world and our place in it. The Power of Maps presents a wide variety of maps from around the world, ranging from a 1500 B.C. clay tablet from Mesopotamia and a 19th-century Sioux map, to a 6-foot diameter rotating globe and a contemporary supercomputer map of the ozone hole over Antarctica. Highlights also include a 13th-century world map on vellum; a 1513 map documenting the voyages of Columbus to the New World; a 1701 chart of Earth's magnetic variations by Edmund Halley; a 1784 map from Captain Cook's voyage to the Pacific Ocean; a Native American star chart from the Pawnee tribe; a contemporary topographical map of the Great Sphinx in Egypt; and a global "hotspots" map used to develop ecosystem conservation strategies.

The Power of Maps also encourages audience participation with interactive computer stations set up for visitors to work with state of-the-art geographic information systems software. It is accompanied by an educational program including lectures, seminars, workshops and tours, as well as programs designed for schools, teachers and families. A publication by co-curator Denis Wood, The Power of Maps, has been published by The Guilford Press to coincide with the opening of the exhibition. The illustrated, 256page, softcover book sells for \$15.95. For further information on the book, contact Rahel Crowley at The Guilford Press (212) 431-9800. For more information on the exhibit contact: Philippa Polskin/ Betsy Ennis, Arts & Communications Counselors, (212) 593-6488/ (212) 715-1540. Gwen Loeffler, Public Affairs, Cooper-Hewitt, National Museum of Design, Smithsonian Institution, (212)860-6894.

**Geodyssey Environmental GIS** Research Grants Initiative

ESRI and Autodesk, Inc. announced at the 17th Congress of the ISPRS (International Society for Photogrammetry and Remote Sensing) the inception of a jointly supported international research grants program called the Geodyssey Environmental GIS Research Grants Initiative. The program is based on the view, held by both companies, that new desktop computer technology has wide application in the field of environmental research and management, and that GIS, in conjunction with CAD technology, will increasingly be found on the desktop. The grant program, which has an approximate value of \$1 million, is being sponsored and administered by the IGIF (International Geographic Information Foundation). The Geodyssey program is designed to further the use of desktop GIS and CAD tools in understanding and managing a wide variety of environmental issues around the globe. Under the program, 100 awards of ArcCAD and AutoCAD software and training will be made to academic and research-based individuals and organizations over the next year. Also included with each award is a copy of ArcView for Windows. Geodyssev application guidelines and more information regarding the program can be obtained by calling the IGIF at 301-493-0290, or by faxing at 301-493-0208.

## Spatial Data Transfer Standard

On July 29, 1992, the Secretary of Commerce approved the Spatial Data Transfer Standard (SDTS) as Federal Information Processing Standard (FIPS) Publication 173. The SDTS provides specifications for the organization and structure of digital spatial data transfer, definitions of spatial features and attributes, and data transfer

encoding. The SDTS promotes and facilitates the transfer of digital data between dissimilar computer systems.

The FIPS Publication 173, the SDTS, is effective February 15. 1993; use of the FIPS SDTS is mandatory for Federal agencies 1 year from this date. As a FIPS, the SDTS will serve as the national spatial data transfer mechanism for all Federal agencies. The SDTS is available to State and local governments, the private sector and to academic organizations.

As the designated maintenance authority for the SDTS, the U.S. Geological Survey (USGS) will promote acceptance of the SDTS and coordinate the use of the SDTS among Federal agencies. The USGS has embarked on a program that includes activities such as SDTS maintenance, program coordination, profile development, user guide development, workshops and training, software development and spatial feature and attribute dictionary development. The USGS is also developing a spatial data transfer processor that will enable the exchange of USGS digital data products in the SDTS.. For additional information about the SDTS program, contact the SDTS Task Force Manager, U.S. Geological Survey, 526 National Center, Reston, VA 22092. FIPS publications are available from the National Technical Information Service, U.S. Department of Commerce, (703)487-4600.

## Automated Cartographic **Information Center**

The University of Minnesota has been awarded a Research and Demonstration Grant under the U.S. Department of Education College Library Technology and Cooperation Grants Program to establish a model Automated Cartographic Information Center within the John R. Borchert Map Library. Brent Allison, Associate

Librarian and Head of the Borchert Map Library, will serve as Project Director. The Automated Cartographic Information Center (ACIC) will be dedicated to developing innovative approaches to providing library users with direct access to locally owned and remotely accessed digital cartographic and spatial information. For more information contact Brent Allison, S76 Wilson Library, 309 19th Avenue South, Minneapolis. Minnesota 55455, (612)624-4549.

#### New GEODEX service

It has long been the desire at the American Geographical Society Collection to provide periodic updates to GEODEX data files, and they are pleased to announce that they have now developed such a system. Included in the system are all the quadrangular series of the U.S. Government received on deposit, the various Canadian topographic map series, and the PAIGH 1:250,000 map of the Americas.

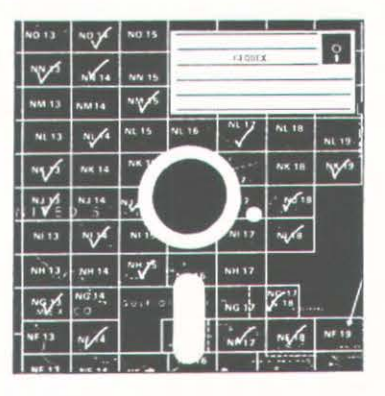

The system has the following components:

• All GEODEX files are maintained in an FTP (file transfer protocol) site on a campus mainframe. On the first of the month, any file updated during the previous month is updated in the FTP site. All data files have their holding's field set to zero, and are compressed using the standard

#### Number 14, Winter 1993

PKZIP utility. Zipping accomplishes two things: the computer space required to maintain the files is greatly reduced and all four files comprising a GEODEX datafile are combined into one unit. The result is a simpler and faster file transfer from their computer to yours. The PKUNZIP.EXE program required to decompress the files is also available at the FTP site. An index to the files included (Index.doc) is included.

• Monthly update files consisting of all Geological Survey quadrangles, nautical and aeronautical charts, forest service quadrangle, Canadian topographic quadrangles and the PAIGH series sheets added during a month are also posted to the FTP site at the first of the month. These files are in a special format that contains all the usual sheet level data, but also information as to the series into which they are to be included.

## • A special program module designed to do the following:

- 1) List the series included in the monthly update file.
- 2) Reverse the subfields in the title field (most sheets are represented by both a name and a number. Some collections file the sheets in a given series by name while otherswill use the number. GEODEX provides the option.)
- 3) Produce a printout of the sheets included. Output can be sent to the screen, a printer or a file.
- 4) Reconcile the new listings with your holdings. The program proceeds sheet by sheet, series by series and gives you the option to enter holdings or delete the entry.
- 5) Add the new listings to your GEODEX datafiles.
- 6) Re-index augmented datafiles.

## 7) Backup the augmented datafile.

The file designations in the update file are numeric (each file has a unique number). A control file is used to customize the update to your collection. A line is entered in the control file for each series you wish to have updated. A typical line would appear as follows:

## 156\C:YRFILNME\United States  $1:100.000 \$ r

Where 156 is the number assigned to this particular series, C:YRFILNME is the drive, directory and name you have assigned to this series, and r indicates that the subfields are to be reversed since AGS files this series by number and you may prefer to file it by sheet name.

The program, instructions on its use, and a control file ready for editing are also available from the FTP site under the name gxupdate.zip. The FTP site designation is convex.csd.uwm. edu. Log in as anonymous and give your e-mail address as the password. To enter the GEODEX directory, enter (after ftp>) cd ~ftp/pub/geodex. To transfer zipped or program files, be sure to enter the binary mode. If you have questions or problems, feel free to contact Christopher Baruth, American Geographical Society Collection, University of Wisconsin-Milwaukee at cmb@csd4.csd. uwm.edu or at (800) 558-8993.

# recent publications

## **MAPPING**

The University of Chicago Press has announced two new publications: Monarchs, Ministers, and Maps by David Buisseret (ISBN 0-226-07987-2) and The Cadastral

Map in the Service of the State by Roger J. P. Kain and Elizabeth Baigent (ISBN 0-226-42261-5). Monarchs, Ministers, and Maps is a detailed look at the technology and political conditions between 1400 and 1600 in Italy, France, England, Poland, Austria, and Spain that answers a number of questions: When did monarchs and ministers begin to perceive that maps could be useful in governments? For what purposes were maps commissioned? How accurate and useful were they? How did cartographic knowledge strength the hand of government? The Cadastral Map in the Service of the State traces the development and application of rural property mapping in Europe from the Renaissance through the nineteenth century. Specifically, cadastral maps of the Netherlands, France, England, Scandinavia, the German lands, the territories of the Austrian Habsburgs, and the European colonies.

## **ATLASES**

A number of thematic atlases have been published by Macmillan Reference. These include: Atlas of the 1990 Census by Mark T. Mattson (ISBN 0-02-897302-X). Atlas of American Sport by John F. Rooney, Jr. and Richard Pillsbury (ISBN 0-02-897351-8), China: A Provincial Atlas by Chiao-min Hsieh and Jean Kan Hsieh (ISBN 0-02-897184-1), and Disease and Medical Care in the United States: A Medical Atlas of the Twentieth Century by Gary W. Shannon and Gerald F. Pyle (ISBN  $0 - 02 - 897371 - 2$ .

## **MAPPING SOFTWARE**

Geocart is a map drawing program for Macintosh computers. It offers over 100 different map projections, each of which can be